#### INTRODUCING PANOPTES: A PYTHONIC NETWORK TELEMETRY PLATFORM

Varun Varma, Principal Software Engineer Matt Hudgins, Senior Software Engineer

{vvarun, mhudgins} @ yahoo-inc.com

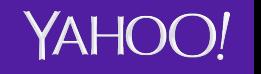

#### WTF IS PANOPTES?

- Panoptes is our greenfield network telemetry platform that provides real time telemetry to Yahoo employees
- Yahoo's production network consists of tens of thousands of multi-vendor network devices
- Easily accessible network telemetry enables powerful alerting, remediation and anomaly detection tools

### IN THE BEGINNING

- Legacy Yahoo monitoring tools suffered from:
	- Overpolling
	- Data balkanization
	- SNMP dependence

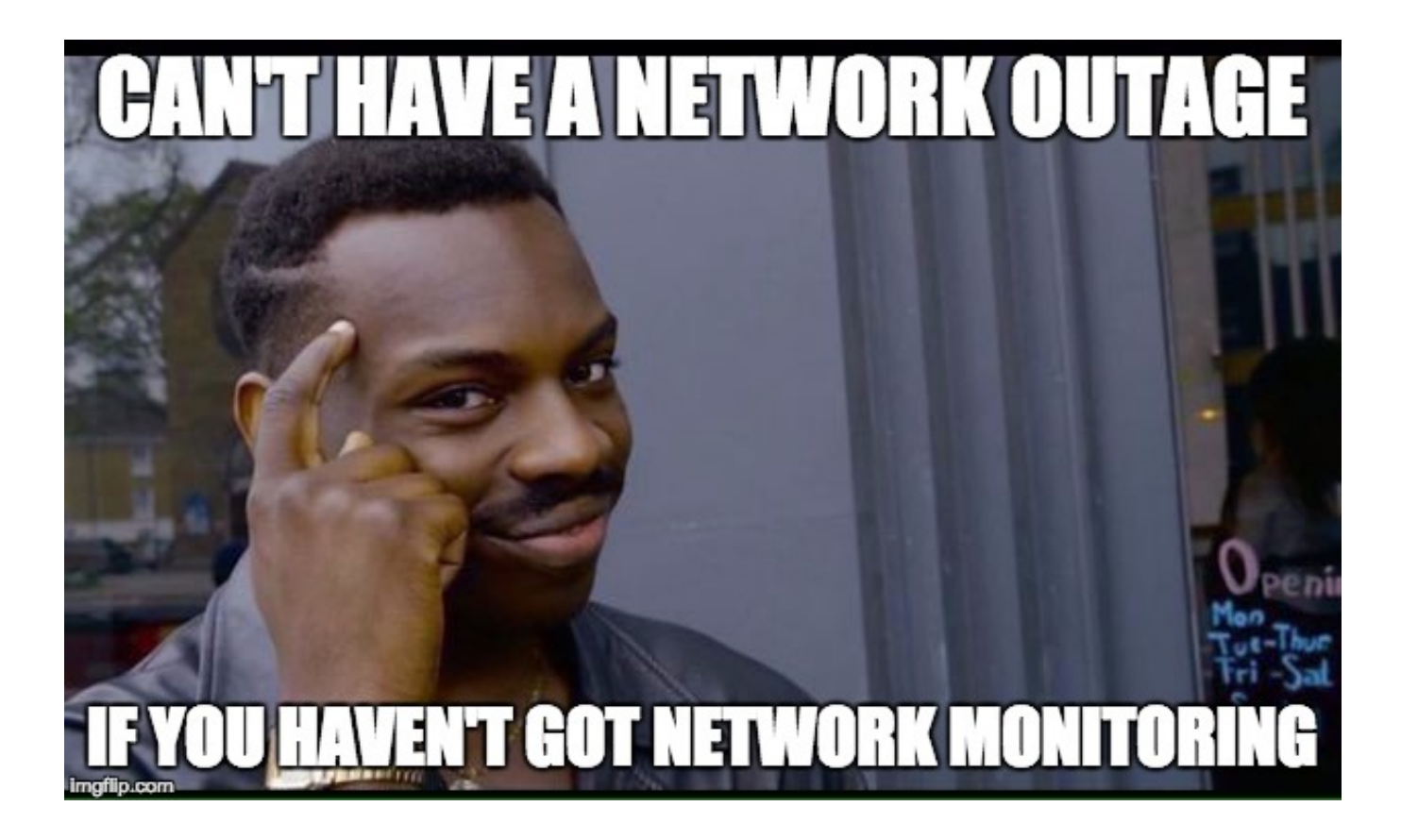

#### DESIGN GOALS

- **Extensible**  Minimize the effort required to poll new metrics or device types
- **Scalable** –Easily scale horizontally to meet new polling demands
- **Consumable**  Provide clean and understandable RESTful APIs for internal developers

#### ARCHITECTURE

- Panoptes consists of highly available discovery, polling and persistence layers
- The platform's primary abstractions are Python plugins and consumers
	- Plugin modules enumerate devices and poll telemetry
	- Consumer processes read polled data and load it into a configured data store

#### DC POP **EXTRACT** Polling  $\begin{pmatrix} 1 \\ -1 \end{pmatrix}$  $\begin{pmatrix} \rightarrow^T + \downarrow \\ \downarrow \downarrow \end{pmatrix}$ **TRANSFORM**  $\left(\begin{matrix} 1 \\ -1 \end{matrix}\right)$ POP DC  $\left(\begin{matrix} 1 \\ -1 \\ 0 \end{matrix}\right)$ LOAD  $\left(\begin{matrix} \mathbf{1} \\ \mathbf{1} \\ \mathbf{1} \end{matrix}\right)$  $\left(\begin{matrix} \mathcal{T} \\ \mathcal{T} \\ \mathcal{T} \end{matrix}\right)$ DC DC Persistence POP DC

10,000 FOOT VIEW

#### Datacenter **Yahoo Production Network**

#### POLLING LAYER

- Panoptes polling plugins are Python modules that target specific device types and define what metrics to poll and how to poll them
- Worker hosts fetch tasks from Celery, an asynchronous task queue
- A Python process on the worker host executes the task and places the resultant Panoptes Metrics Group onto Kafka

#### **Polling Host**

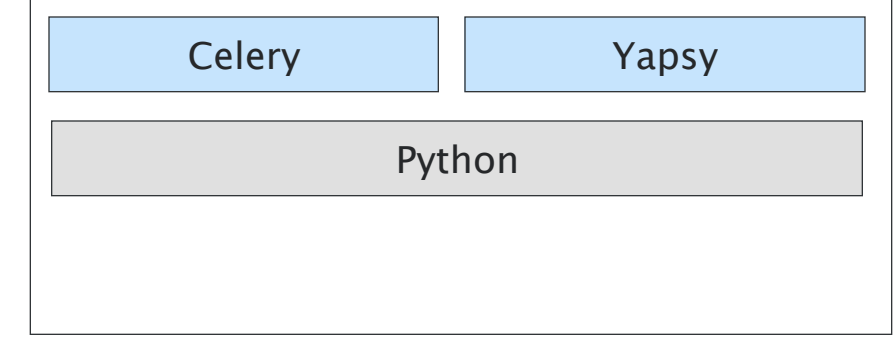

#### **Services Host**

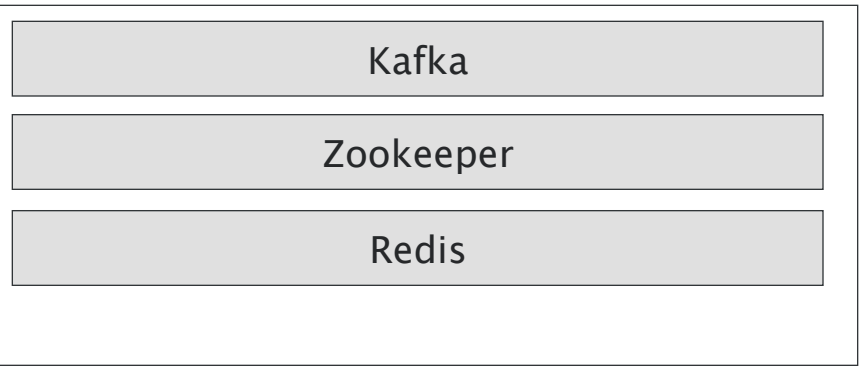

# POLLING SCHEDULING

- **1. Device Discovery** 
	- Polling hosts call internal services to enumerate devices
	- We cache discovered hosts for seven days to avoid service disruptions
- **2. Polling Plugin Matching** 
	- For each device discovered, try to find a matching polling plugin
- **3. Polling Plugin Scheduling** 
	- Place the polling plugin task on the queue for execution by the polling hosts
	- The polling host fetches a task to execute from the queue

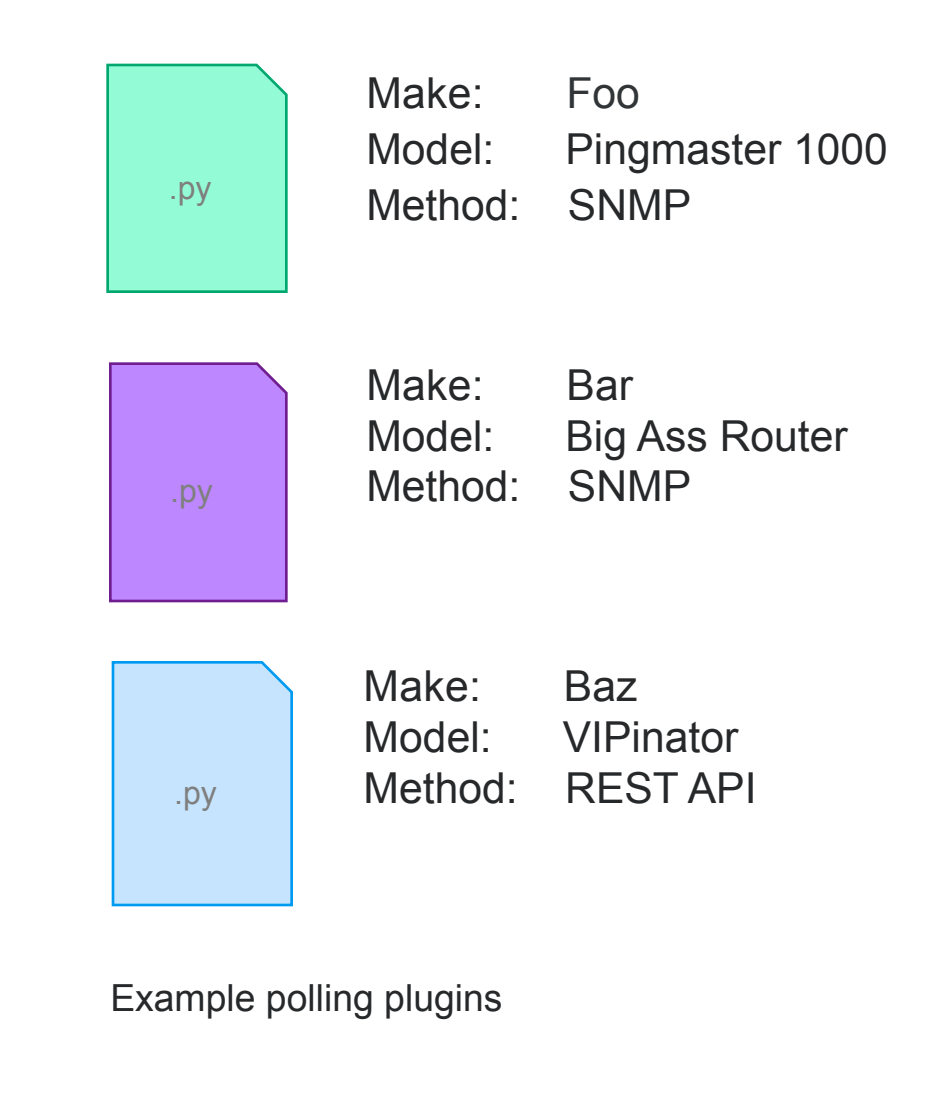

### POLLING PLUGIN EXECUTION

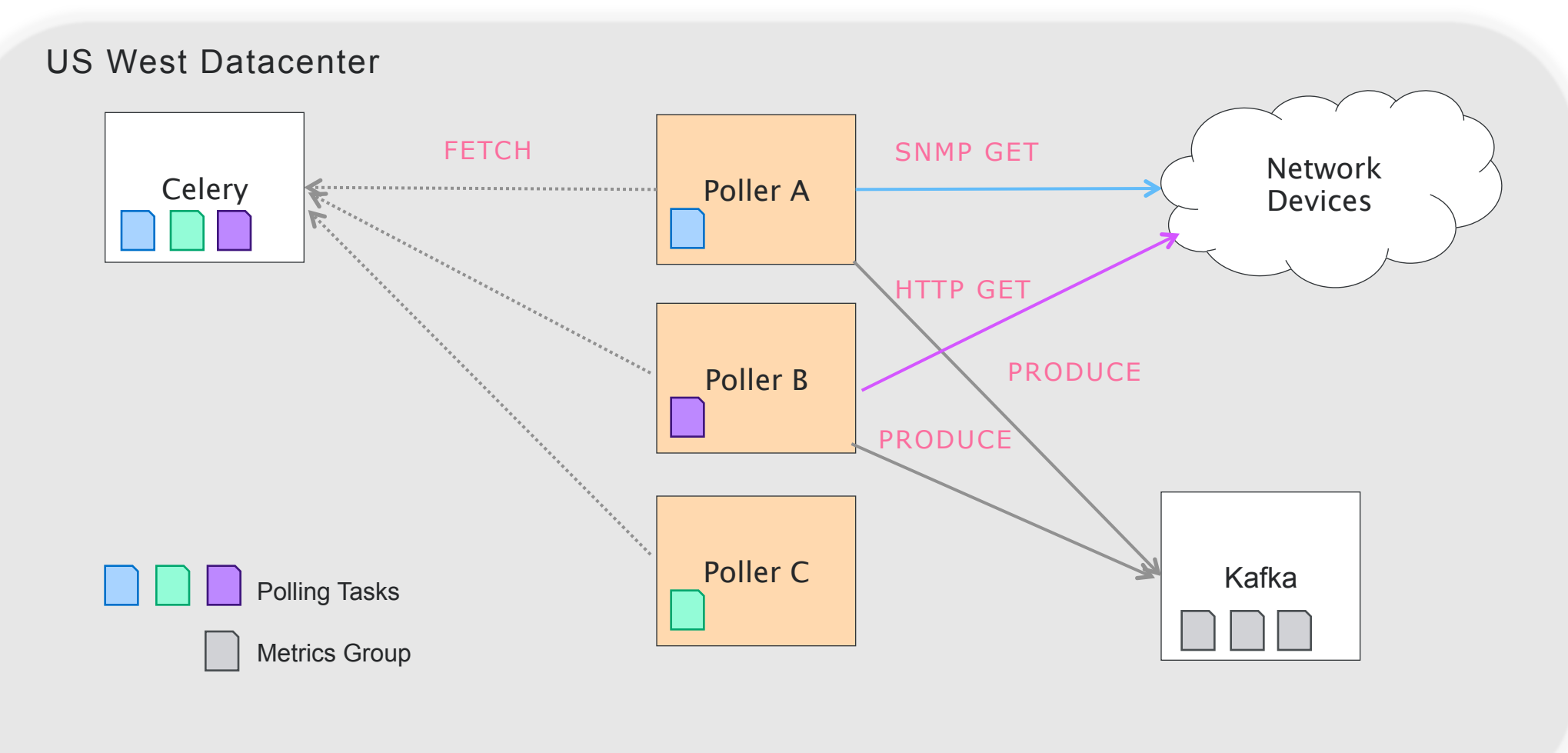

#### WHAT WE POLL

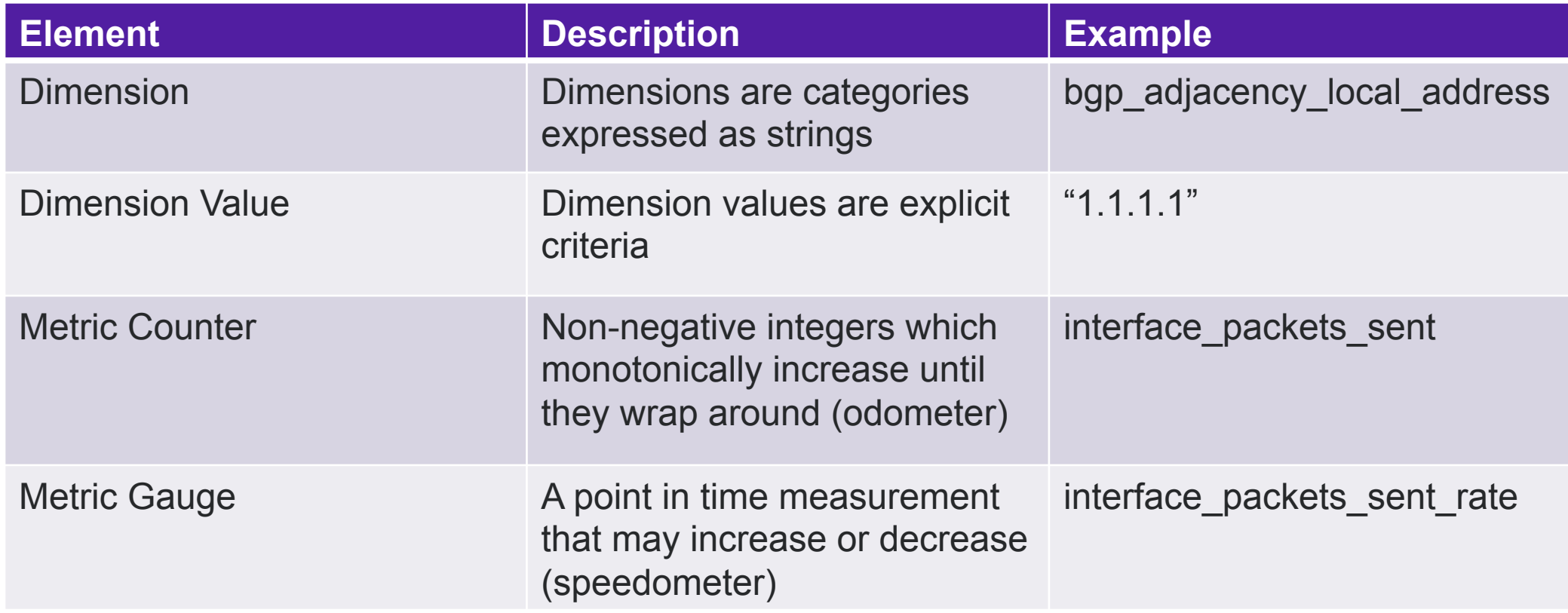

#### CONFIGURATION DRIVEN SNMP POLLING

- Poll new metrics without having to write new functions
- An engineer specifies a Python dictionary with target OID(s) and how it maps to the resultant metrics group set:

```
{ 
   'oid': jnxBgpM2PeerEntry + '.7', 
   'name': 'bgp_adjacency_local_address', 
  'transform': 'ip',
   'type': 'dimension' 
}
```
• A common library evaluates this data structure, issues the appropriate queries and emits a Panoptes metrics group

#### AFTER POLLING

- Kafka is the heart of our data distribution layer
- We do counter to gauge conversion and write back to Kafka
- A group of processes consume metrics from Kafka and writes the last point in time data to MySQL
- Another group of processes consume metrics and sends them to our centralized telemetry store

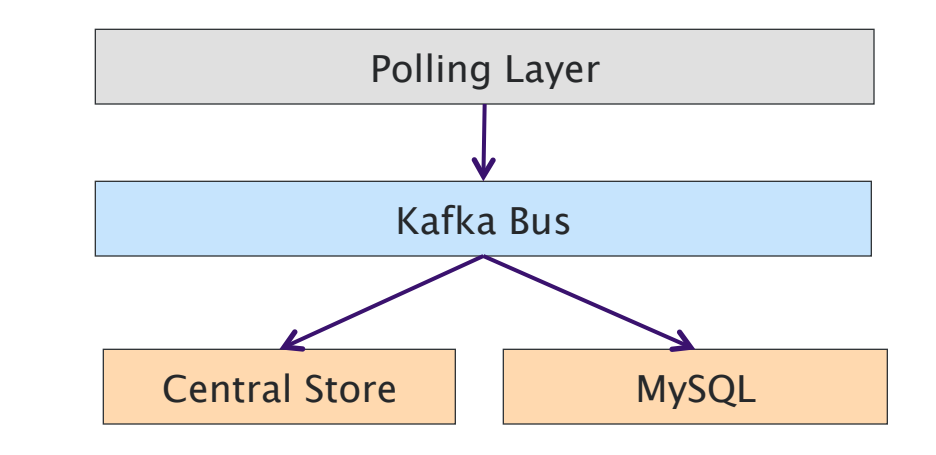

#### AFTER POLLING

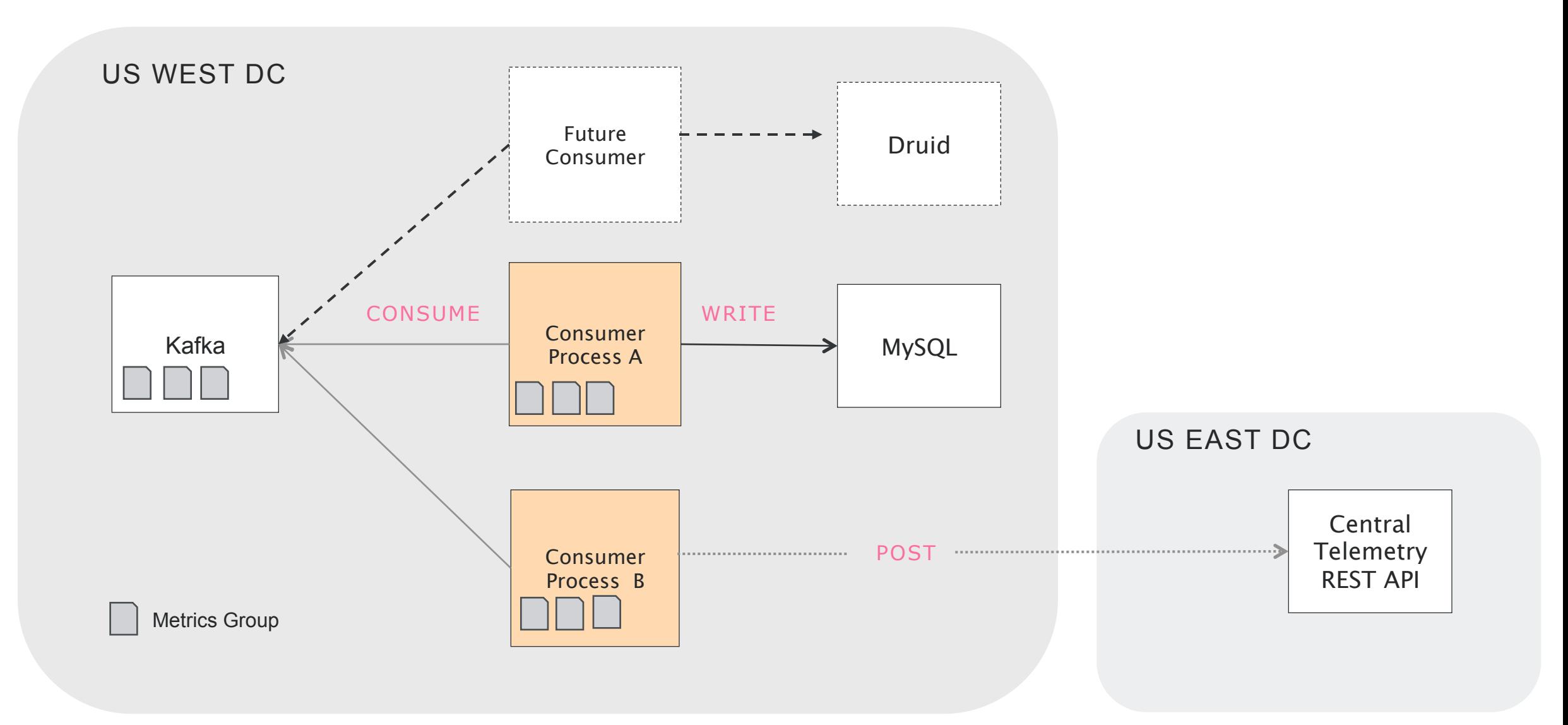

# **API EXAMPLE**

14

```
w "members metrics": [
   \overline{ } {
         "load_balancer_model": "IIIIIIIIIIIIIIIII
         "weight": 1,"site": "\blacksquare",
         "vip": "spik-php.rip.ht"l.public.com",
         "vip_property": "
         "max_connections": 100000,
         "bytes_in_gauge": 802742,
         "bytes out gauge": 0,"load_balancer_name": " The fight of the fight of the fight \blacksquare",
         "polling interval": 60,
         "active_connections_gauge": 24307,
         "vip port": 443,"status": 0,"pool_name": " www.girantal.com ...
         "packets out gauge": 0,
         "timestamp": 1496772838,
         "real port": 443,
         "vip type": "13dsr",
         "packets in gauge": 4221,
         "cache age": 41,"ip_address": "ILLITE ILLIT",
         "name": "spokemikki spiopskifiks pahomstone",
         "connections_per_second_gauge": 281,
         "total connections counter": 746440138,
```
# LOAD BALANCER VIEWER

- Responsive Angular 2 application built from the in-colo MySQL telemetry data
- Used by support teams company wide to answer questions like:
- What are the active connections on a given load balancer?
- What is the overall health of the IPv4/IPv6 real?
- What load balancers are in service for a given Yahoo! property?

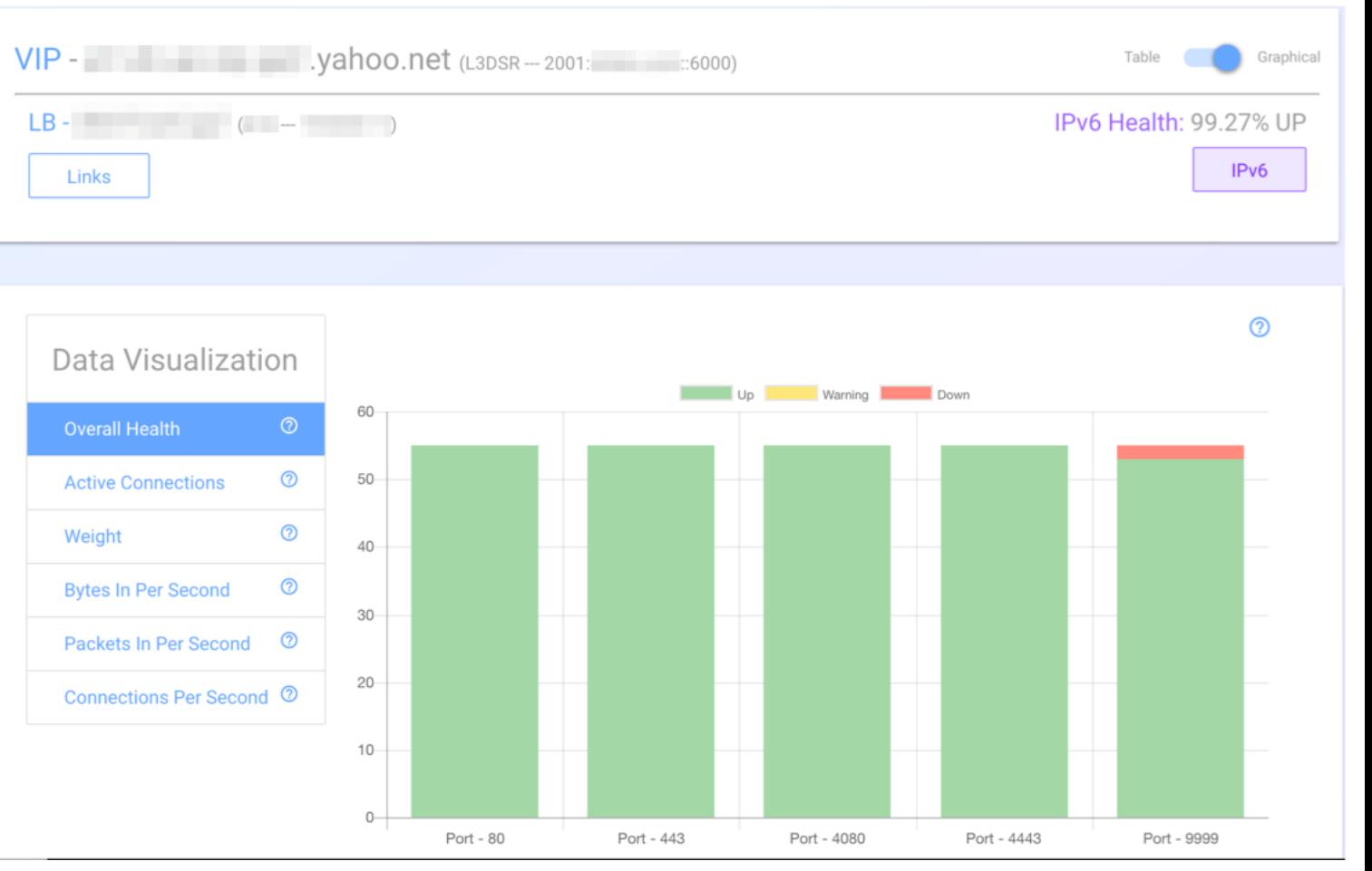

### CENTRALIZED TELEMETRY SERVICE

- We push metrics to Yahoo's in-house time series database and alerting service (centralized telemetry)
- Custom dashboard service our user base is familiar with
- Economies of scale no need to provision new hardware or software

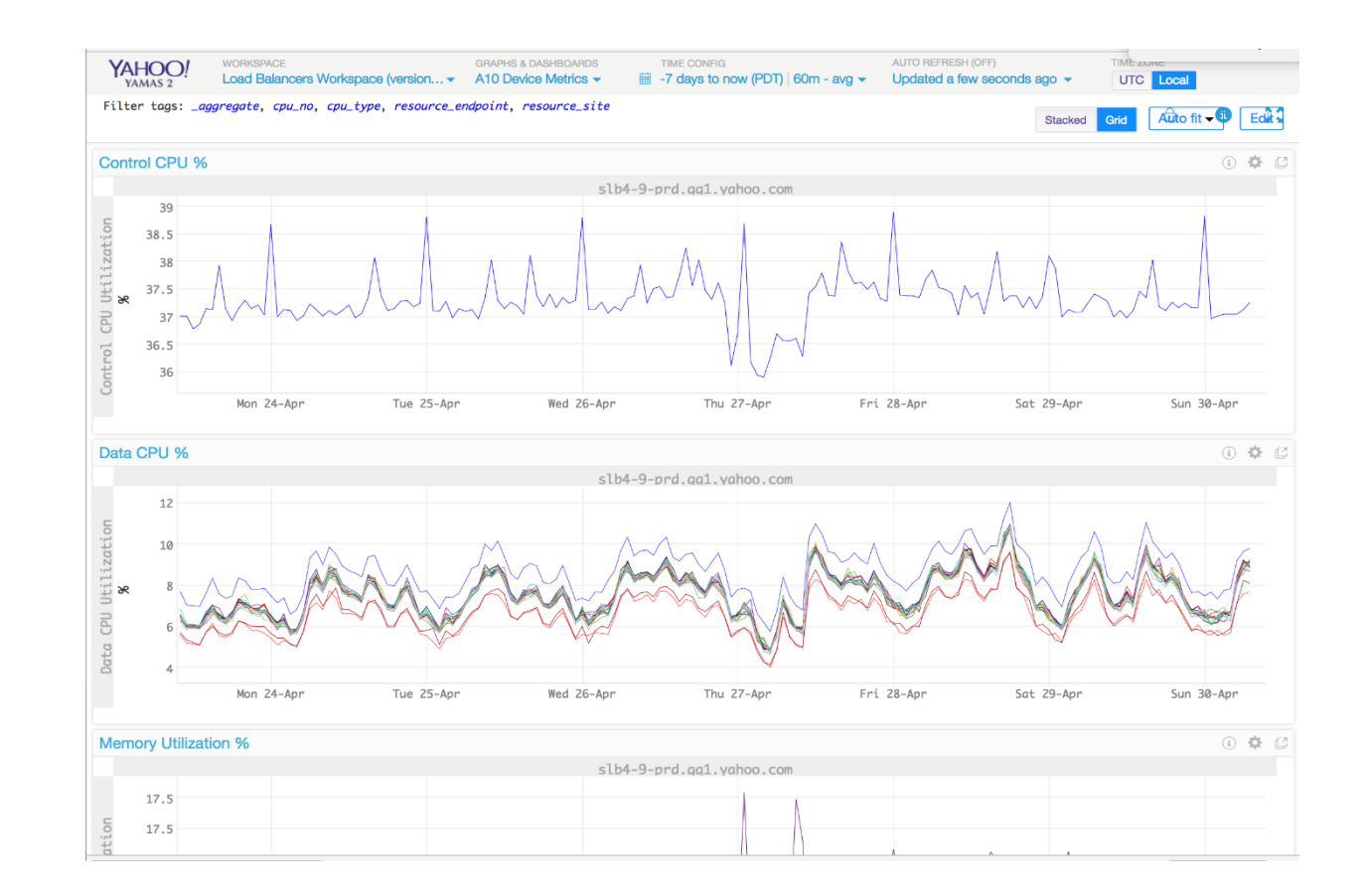

Here we see control and data plane CPU statistics for a load balancer in one of our West Coast data centers.

#### FEDERATED API

- Due to availability concerns, each site has its own MySQL cluster
	- Telemetry data must be available during a network partition
	- Centralized telemetry store might not be reachable in all cases
- Each API endpoint acts as a tribe node
	- If a tribe node doesn't have the requested data, it returns a pointer to the node that does through a find API

![](_page_16_Figure_6.jpeg)

#### CURRENT STATUS Ī

- Deployed in all our production data centers across five continents
- Panoptes polls, processes and stores millions of metrics per minute from production load balancers and BGP speaking routers
- All Yahoo service owners use Panoptes-collected load balancer telemetry for troubleshooting and capacity planning

#### LESSONS LEARNED

- Python is fun to write, but painfully slow in some cases; luckily, C interactions are easy
- Creating a functional testbed requires a significant upfront investment
- RESTful APIs: if you build it, they will come

#### FUTURE

- Data availability is the prerequisite for more advanced use cases:
	- Anomaly detection
	- Machine learning
	- Auto-remediation
- Streaming telemetry
- Poll the rack switch layer 10x increase in the number of polled devices
- This project wouldn't exist without OSS: Python, Kafka, Linux...to name a few
	- Leadership mandate to open source Panoptes

#### SHOUT-OUTS

- We would like to thank some of our colleagues for their ideas, support, motivation and work:
	- Ian Flint
	- Sean Wade
	- Stormy Adams
	- Sutha Thangavel
	- Malcolm Flint
	- Jessica Tang
	- Vivek AM

# QUESTIONS?

![](_page_21_Picture_1.jpeg)